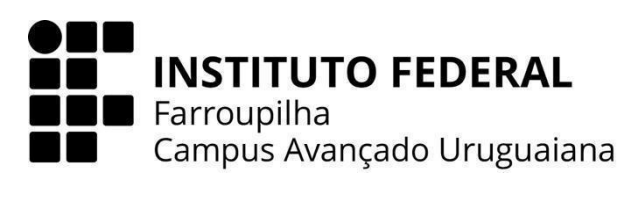

## **INSTRUÇÕES DE INSTALAÇÃO E CONFIGURAÇÃO DO SISTEMA**

## **DOUGLAS BRAGA SANTANA**

**IFGEOLAB** MOSTRUÁRIO DIGITAL DE GEOGRAFIA

> **URUGUAIANA 2023**

**1.** O arquivo do sistema deve ser instalado no seguinte caminho:

Para usuários de Wamp: C:\wamp64\www\

Para usuários de Xampp: C:\xampp\htdocs\

**2.** Banco de dados:

O arquivo que guarda o banco de dados do sistema, intitulado ifgeolab.sql, se encontra na pasta de nome "BD", dentro do diretório zipado do sistema. É muito importante que o nome da base de dados seja o mesmo do arquivo, sem a extensão, pois, se a base de dados não estiver salva com o nome correto gerará um erro e o sistema não será funcional, pois o mesmo foi desenvolvido em cima dessa base (nome da base de dados: ifgeolab).